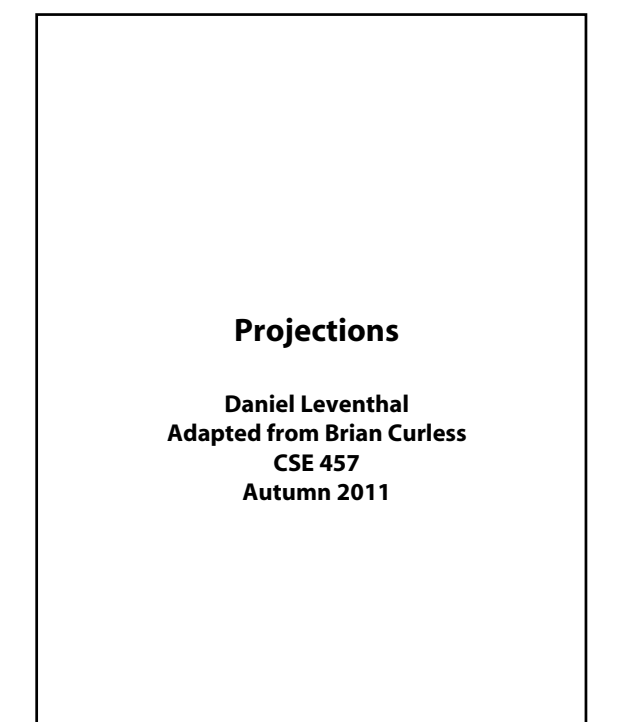

1

# **Reading**

#### Further reading:

- Angel, 5.1-5.6
- $\bullet$  Angel 5.8-5.9
- Foley, et al, Chapter 5.6 and Chapter 6
- David F. Rogers and J. Alan Adams, *Mathematical Elements for Computer Graphics*, 2<sup>nd</sup> Ed., McGraw-Hill, New York, 1990, Chapter 2.
- I. E. Sutherland, R. F. Sproull, and R. A. Schumacker, A characterization of ten hidden surface algorithms, *ACM Computing Surveys* 6(1): 1-55, March 1974.

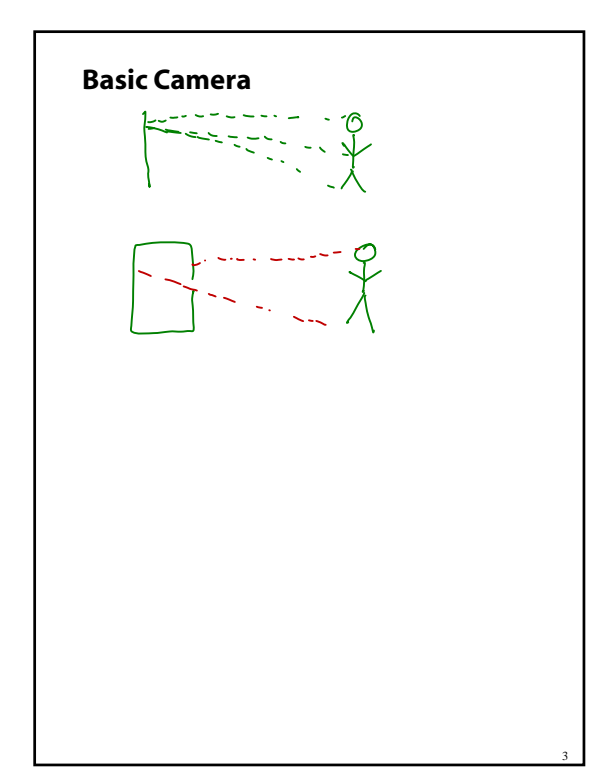

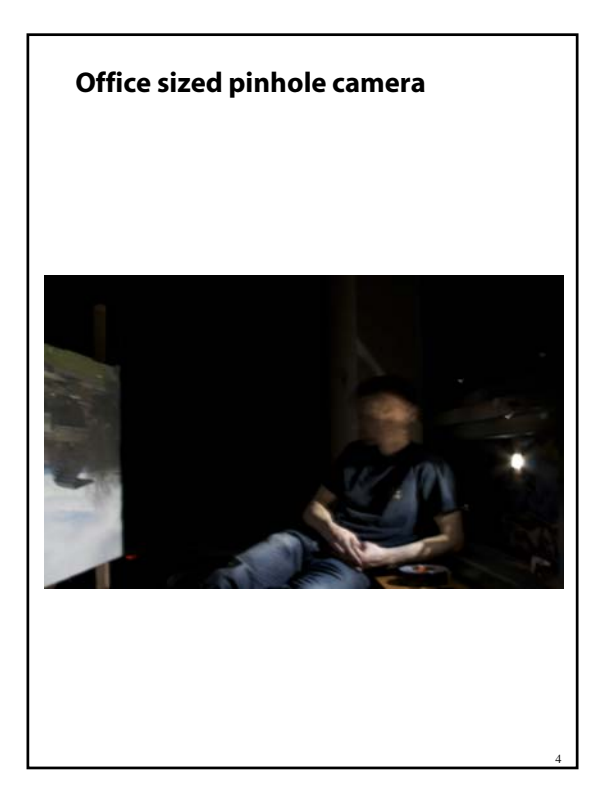

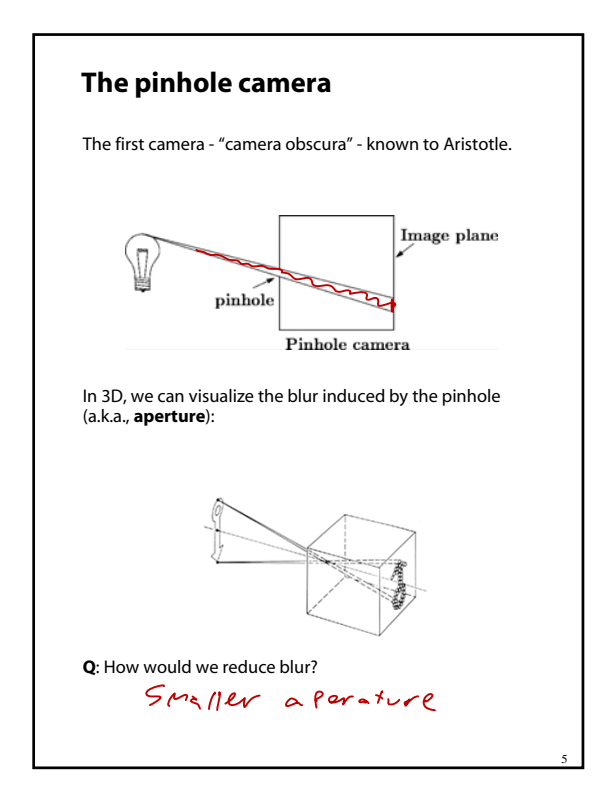

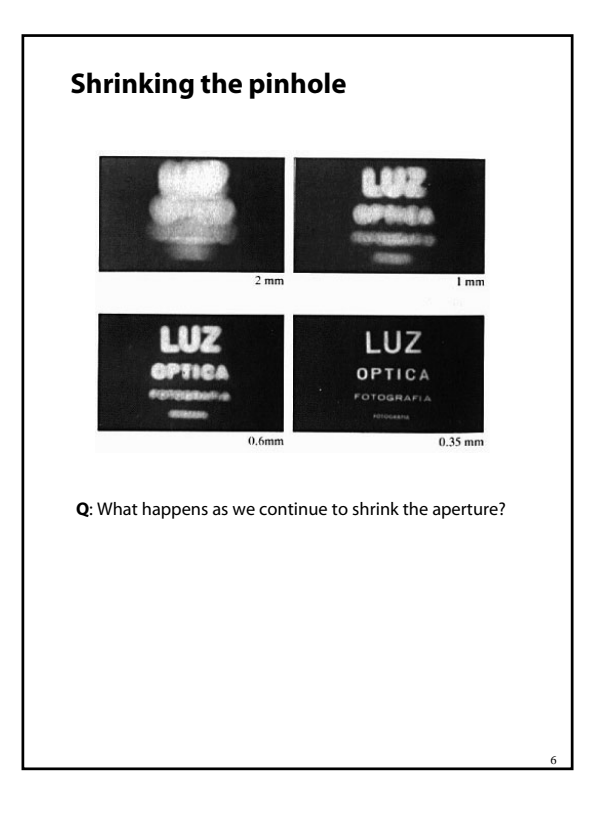

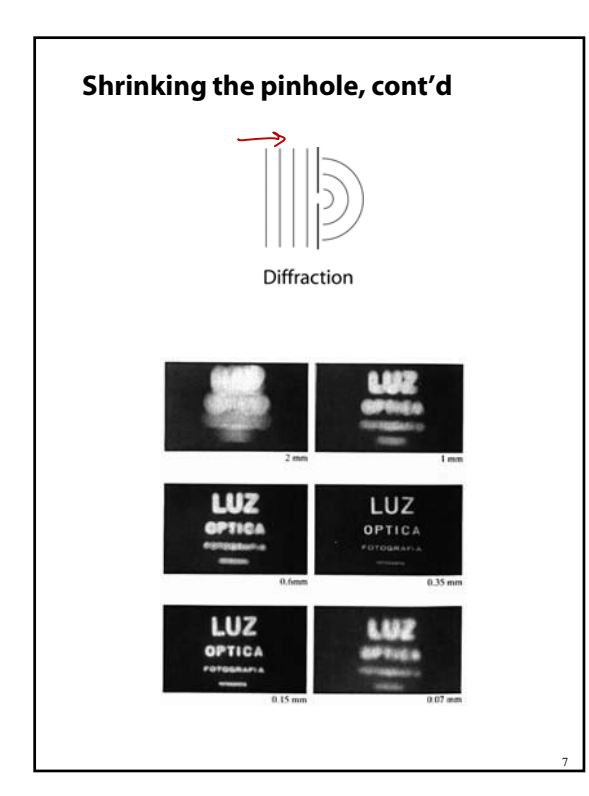

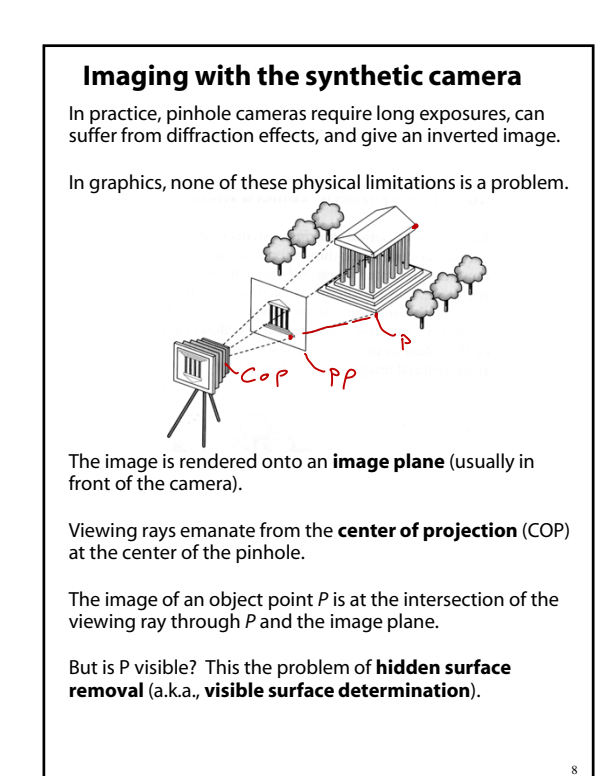

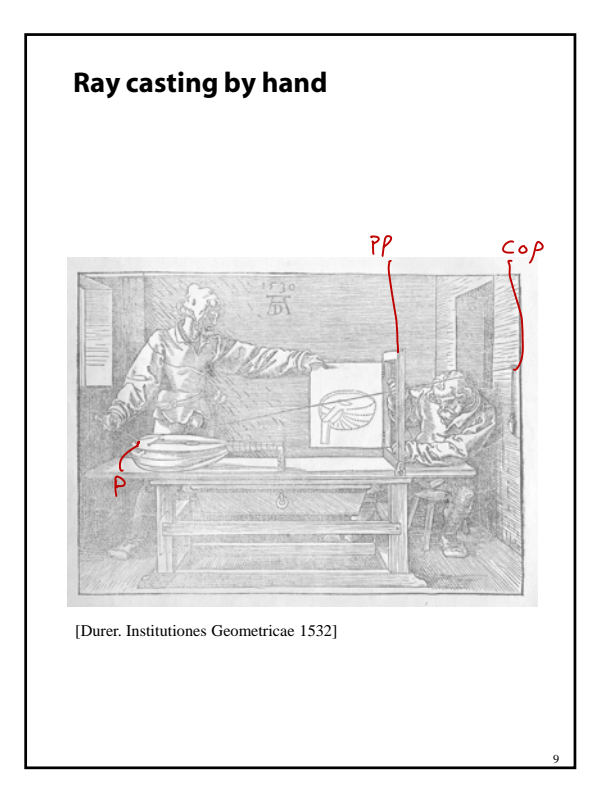

# **Ray casting**

One way to simulate the pinhole camera and determine which point is visible at each pixel is **ray casting**.

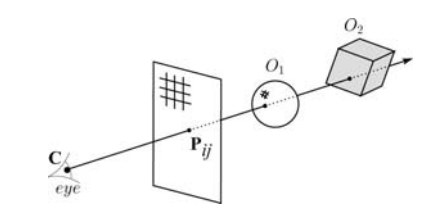

#### Idea: For each pixel center *Pij*

 Send ray from eye point (COP), **C**, through *Pij* into scene.

- Intersect ray with each object.
- Select nearest intersection.

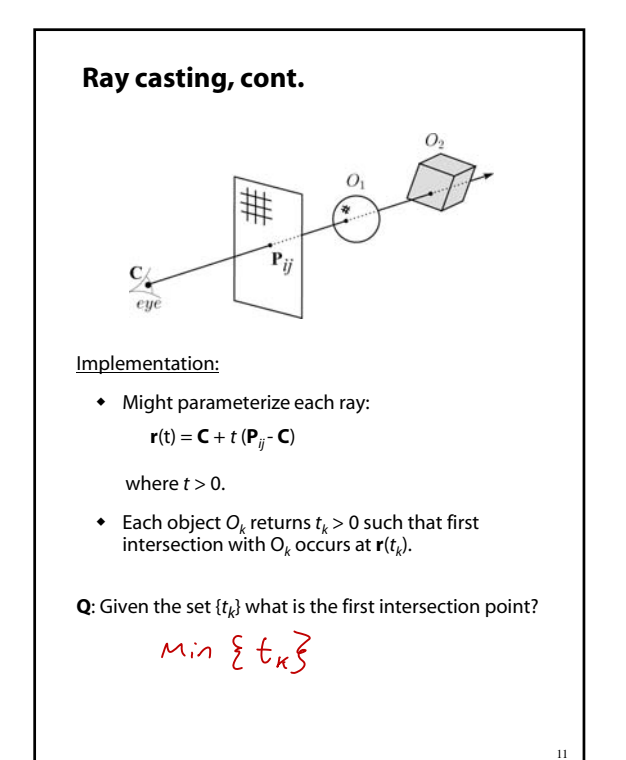

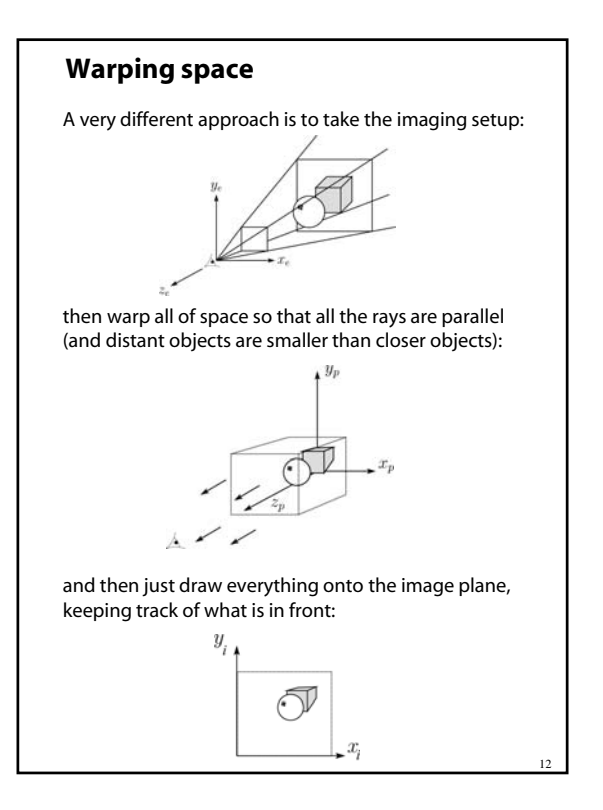

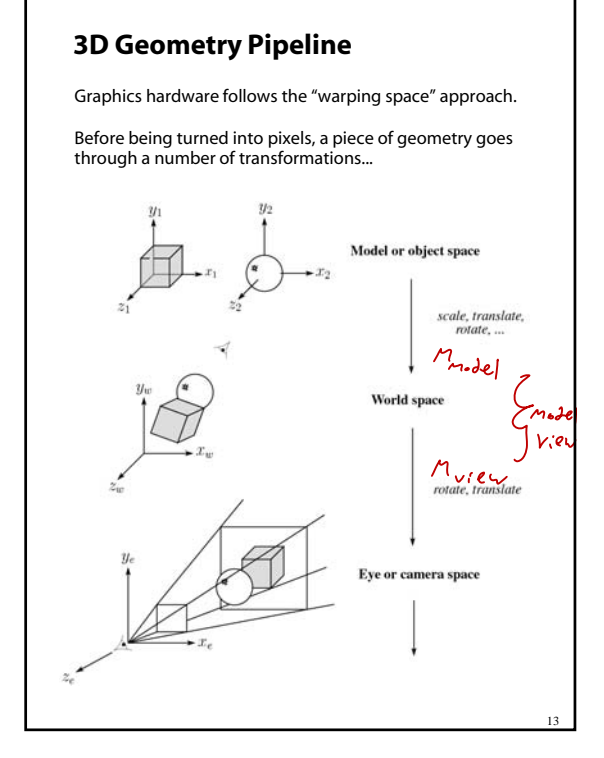

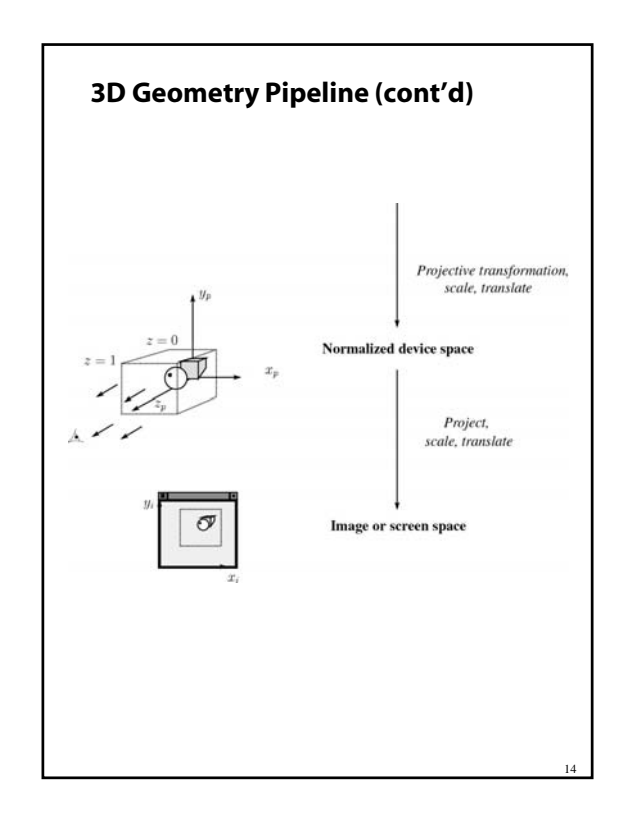

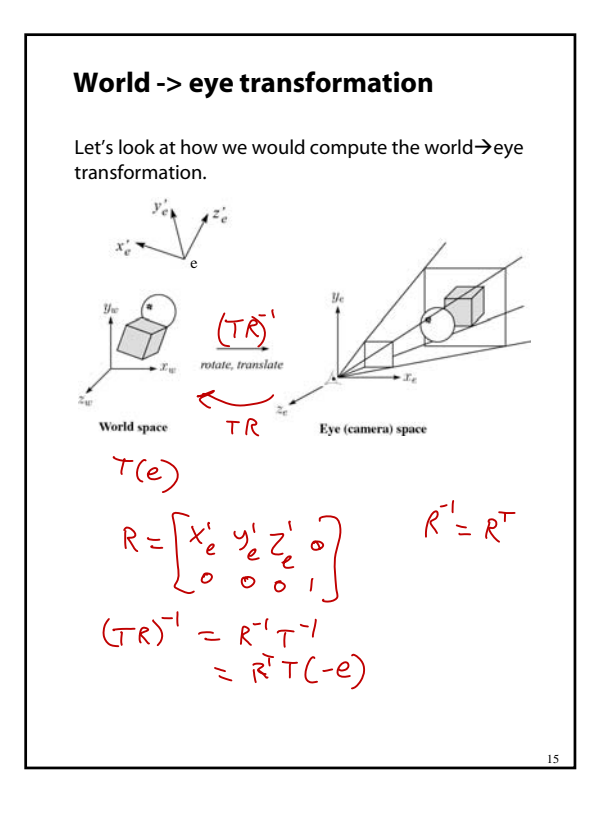

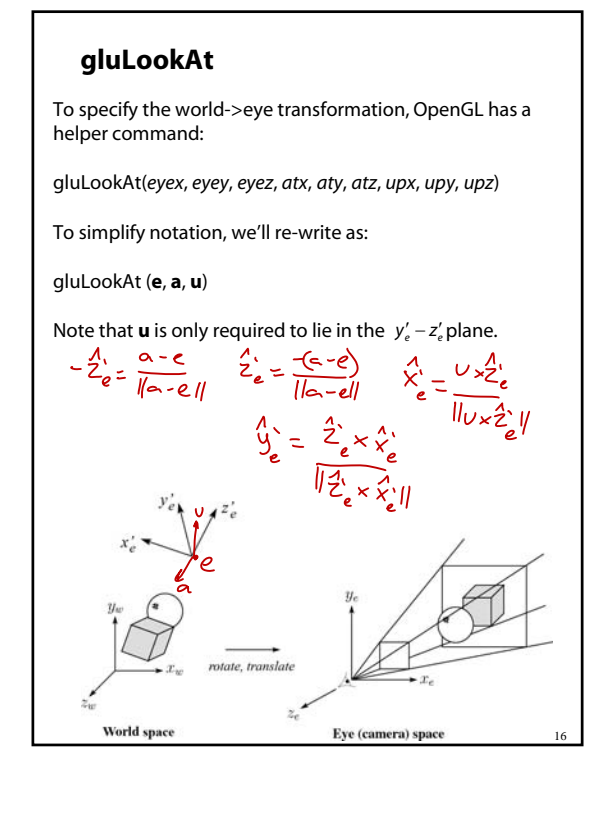

#### **Projections**

**Projections** transform points in *n*-space to *m*-space, where *m<n*.

In 3-D, we map points from 3-space to the **projection plane** (PP) (a.k.a., image plane) along **projectors** (a.k.a., viewing rays) emanating from the center of projection (COP):

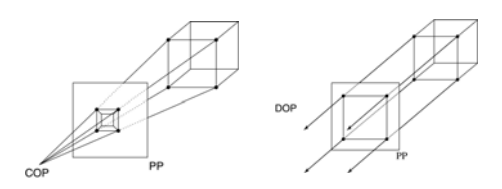

There are two basic types of projections:

- Perspective distance from COP to PP finite
- Parallel distance from COP to PP infinite

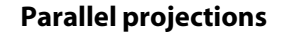

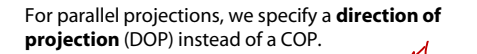

 $ddig_{\nu e}$ ¥ There are two types of parallel projections:

- **Orthographic projection** DOP perpendicular to PP
- **Oblique projection** DOP not perpendicular to PP

We can write orthographic projection onto the *z=0* plane with a simple matrix.

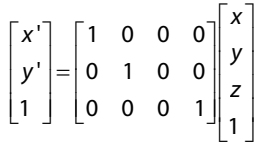

Normally, we do not drop the z value right away. Why not?

18

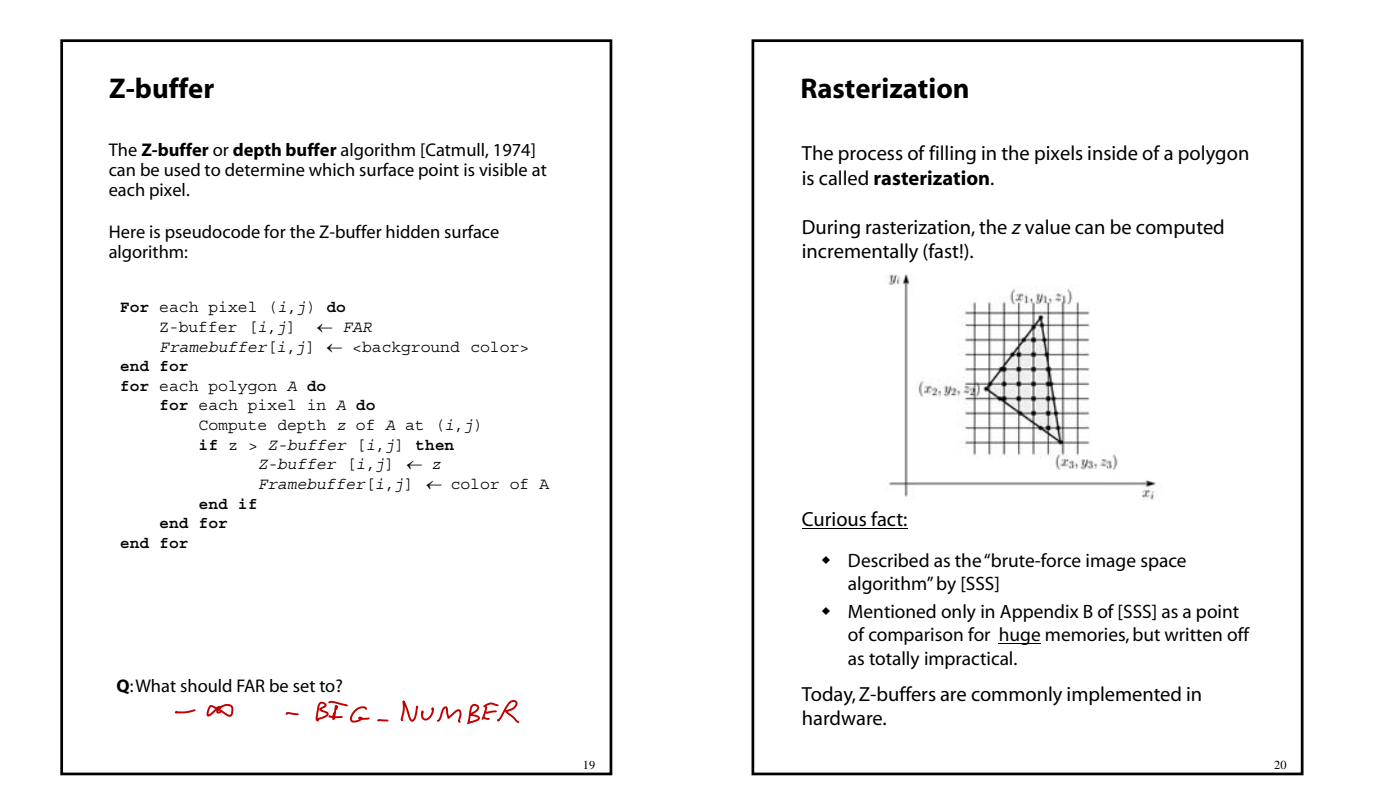

17

## **Properties of parallel projection**

Properties of parallel projection:

- Not realistic looking
- Good for exact measurements
- Are actually a kind of affine transformation
	- Parallel lines remain parallel
	- Ratios are preserved
	- Angles not (in general) preserved
- Most often used in CAD, architectural drawings, etc., where taking exact measurement is important

### **Derivation of perspective projection**

Consider the projection of a point onto the projection plane:

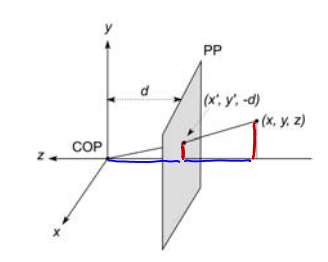

By similar triangles, we can compute how much the *x* and *y* coordinates are scaled:

$$
\frac{9}{y'} = \frac{z}{-y}
$$
  

$$
y' = \frac{-1}{2}y
$$
  

$$
x' = \frac{-1}{2}x
$$

[Note: Angel takes *d* to be a negative number, and thus avoids using a minus sign.]

22

# **Homogeneous coordinates revisited**

21

23

Remember how we said that affine transformations work with the last coordinate always set to one.

What happens if the coordinate is not one?

We divide all the coordinates by *w*:

$$
\begin{bmatrix} x \\ y \\ z \\ w \end{bmatrix} \rightarrow \begin{bmatrix} x/w \\ y/w \\ z/w \\ 1 \end{bmatrix}
$$

If *w = 1*, then nothing changes.

Sometimes we call this division step the "perspective divide."

# **Homogeneous coordinates and perspective projection**

Now we can re-write the perspective projection as a matrix equation:

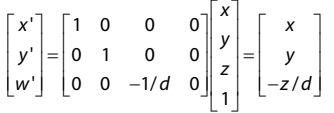

After division by *w*, we get:

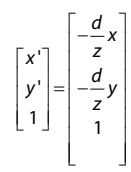

Again, projection implies dropping the *z* coordinate to give a 2D image, but we usually keep it around a little while longer.

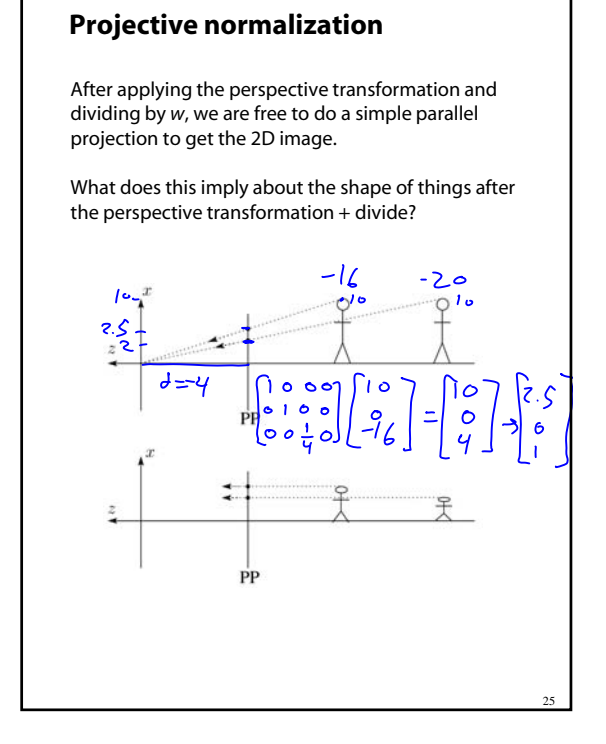

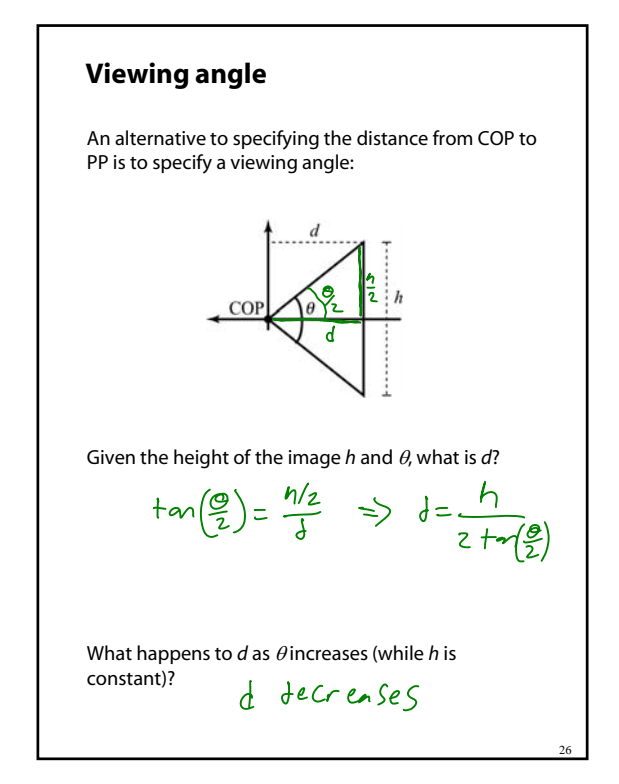

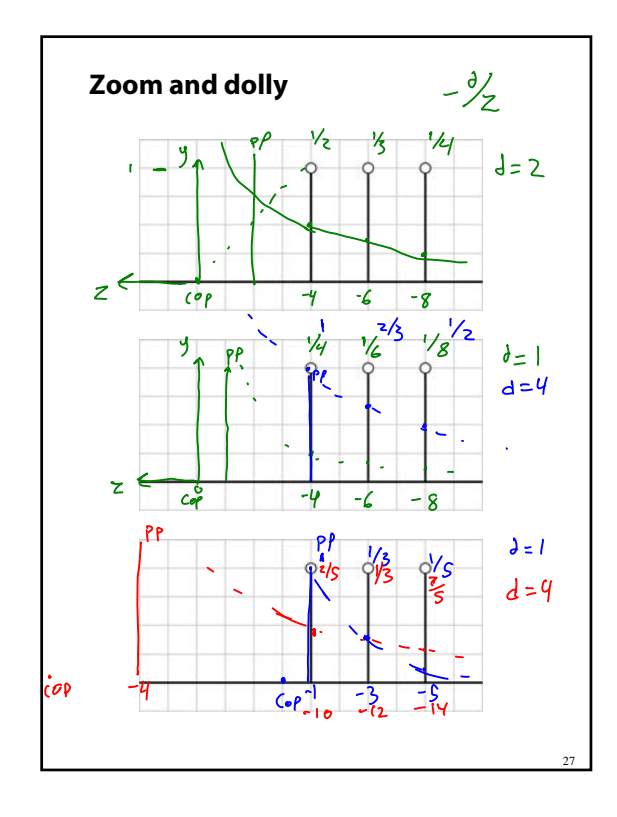

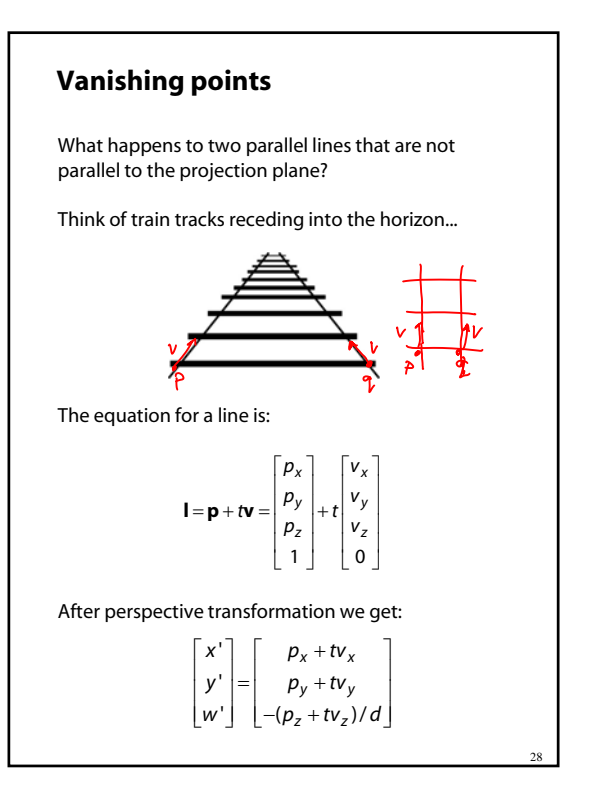

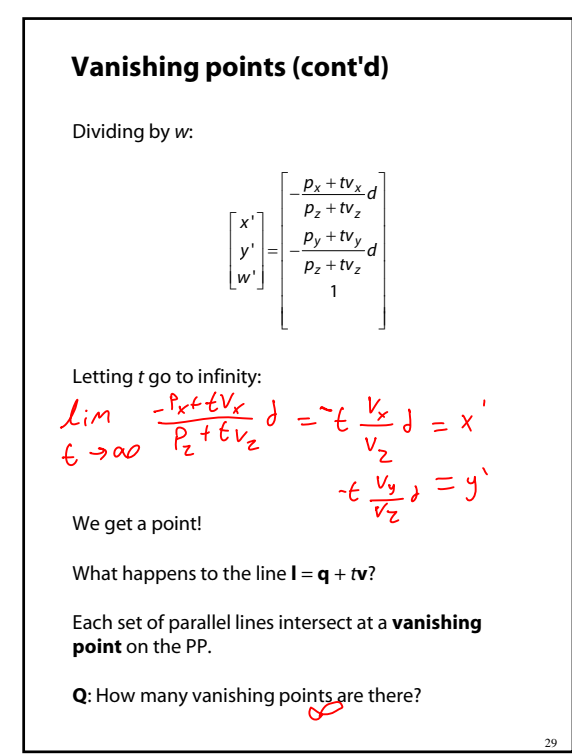

### **Clipping and the viewing frustum**

The center of projection and the portion of the projection plane that map to the final image form an infinite pyramid. The sides of the pyramid are **clipping planes**.

Frequently, additional clipping planes are inserted to restrict the range of depths. These clipping planes are called the **near** and **far** or the **hither** and **yon** clipping planes.

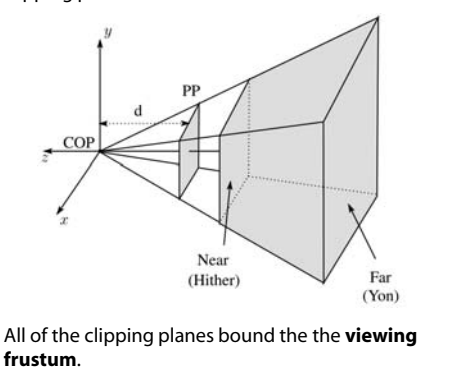

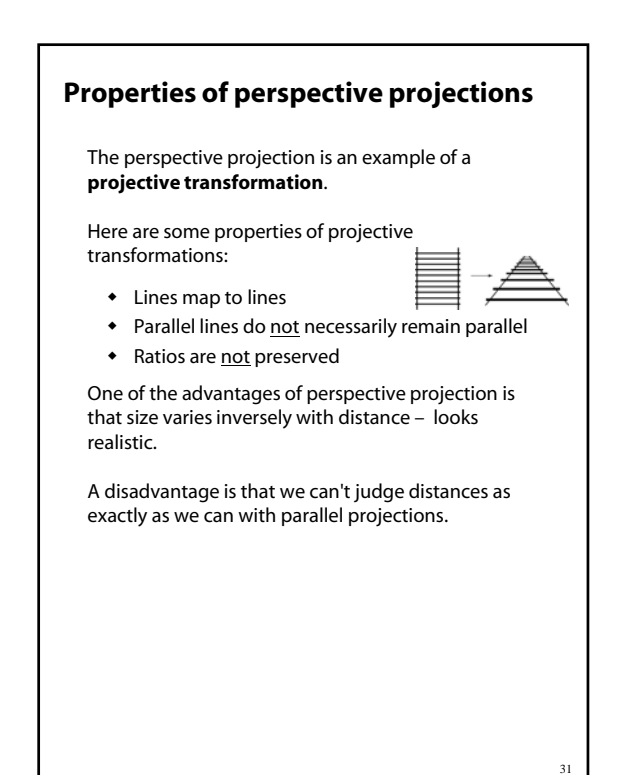

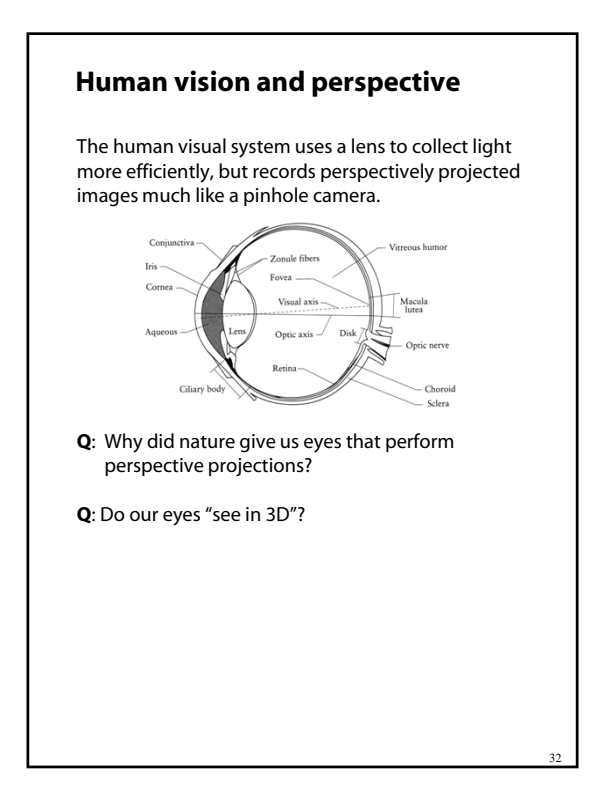

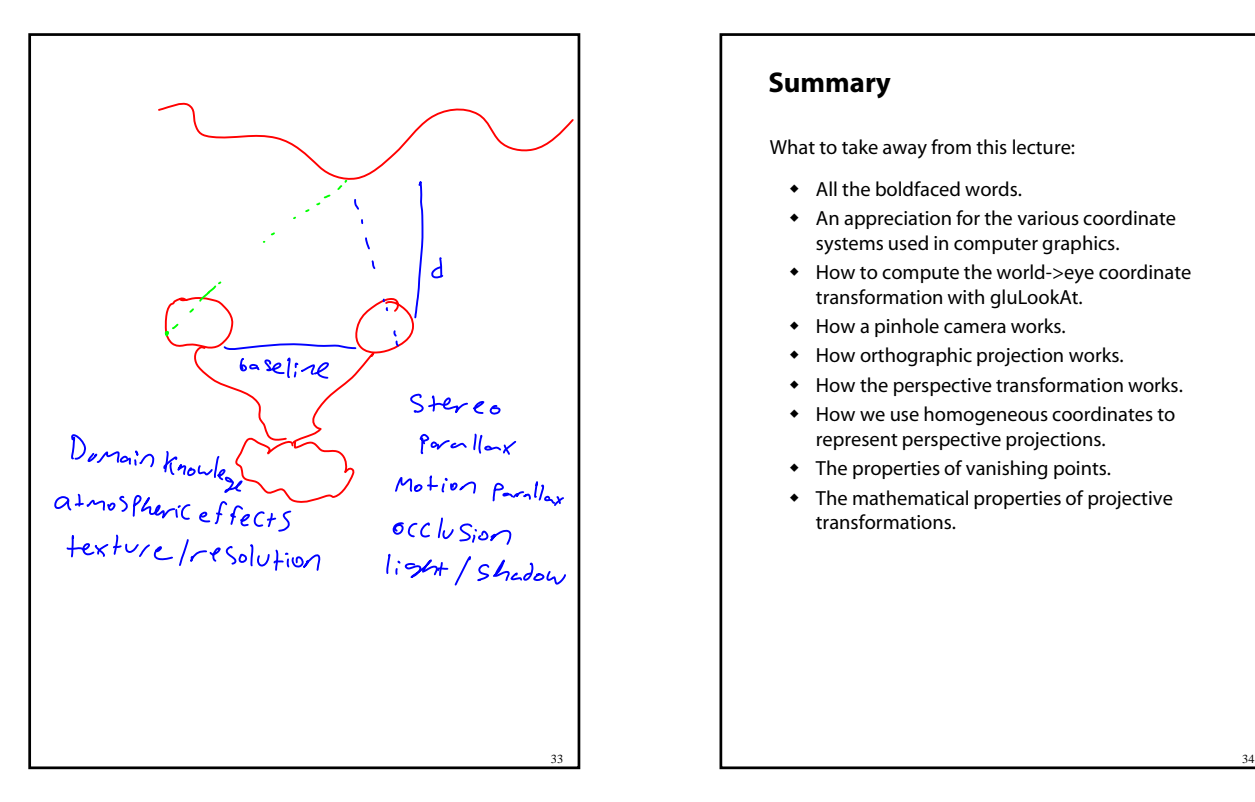

# **Summary**

What to take away from this lecture:

- All the boldfaced words.
- An appreciation for the various coordinate systems used in computer graphics.
- How to compute the world->eye coordinate transformation with gluLookAt.
- How a pinhole camera works.
- How orthographic projection works.
- How the perspective transformation works.
- How we use homogeneous coordinates to represent perspective projections.
- The properties of vanishing points.
- The mathematical properties of projective transformations.